# **UvuK Cube**

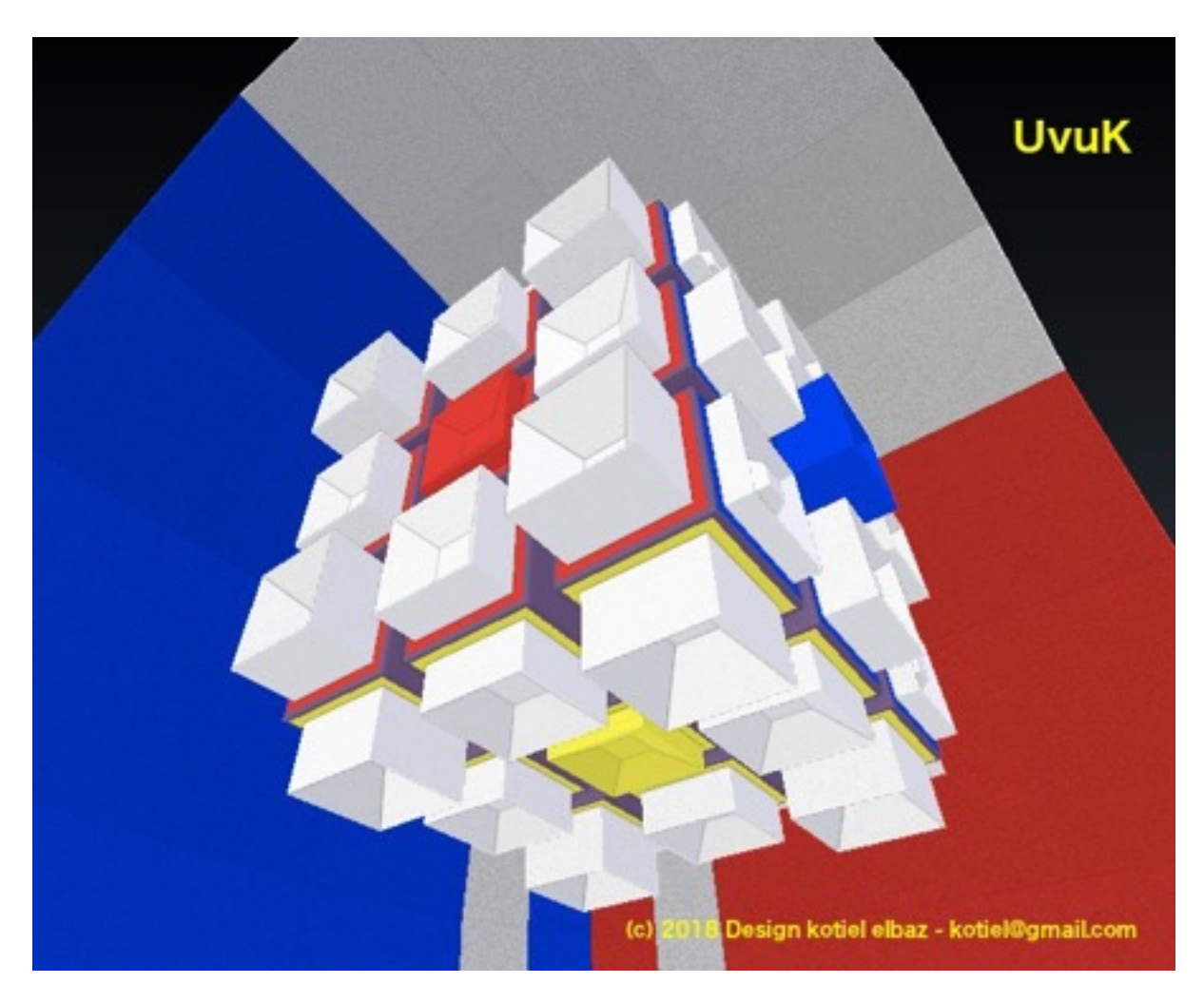

# **Cubignons PiK and LaK**

**UvuK**, enter the third dimension to shake up your thoughts, even with the eyes in your pocket. The cubignons **PiK** et **LaK**, to feel the colours on your fingers tips.

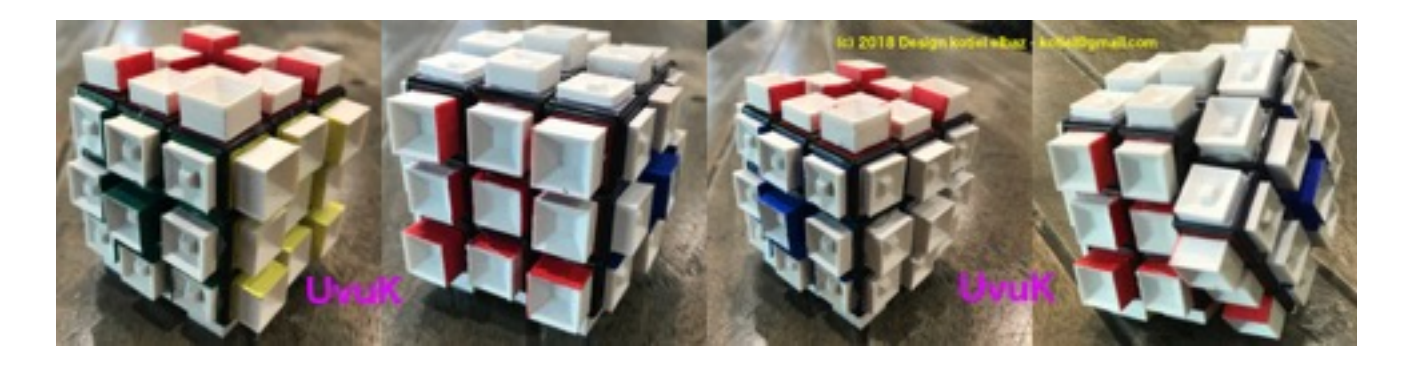

**UvuK**, a 3D printer, careless glue, and supernatural painting to enjoy the cubignons **PiK** and **LaK**.

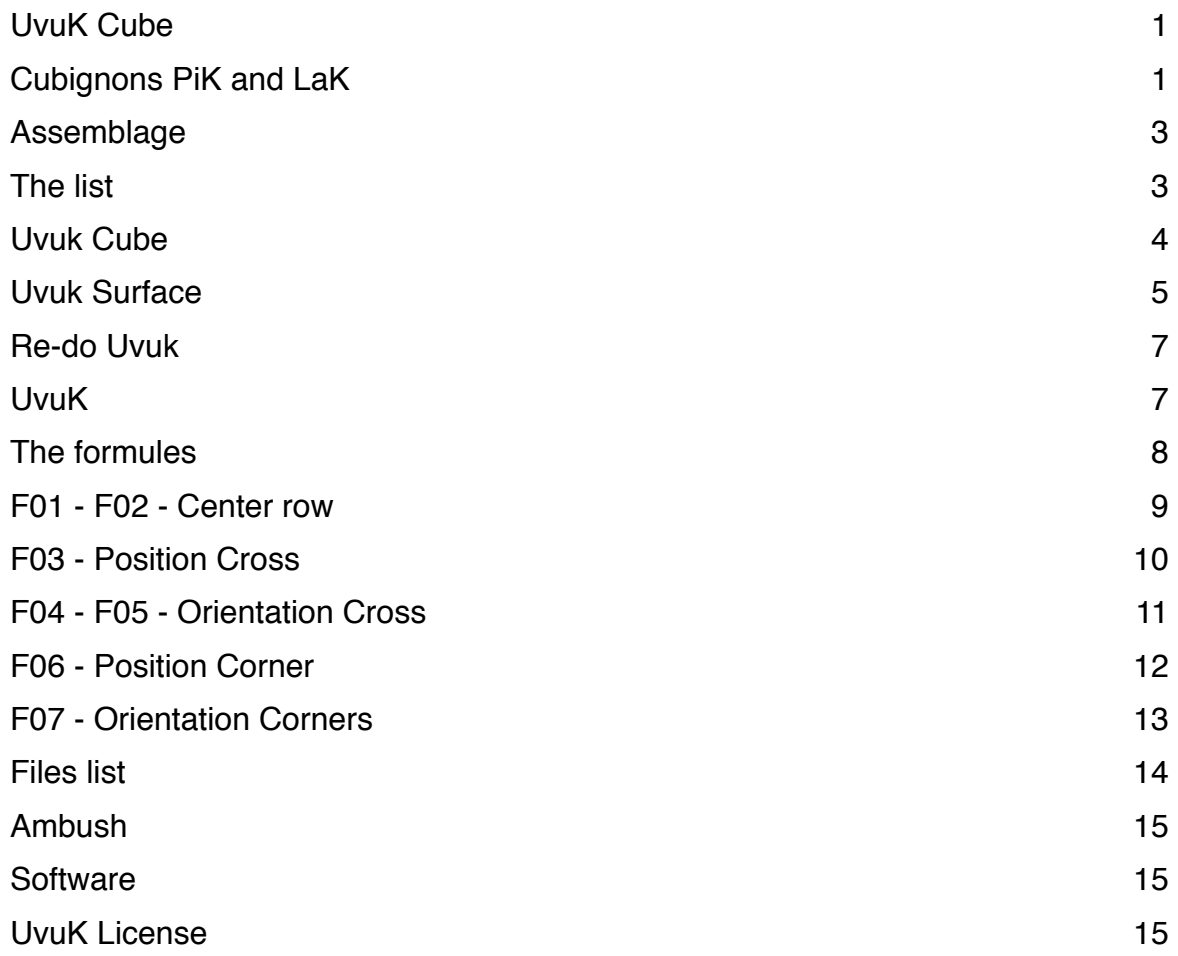

# **Assemblage**

# **The list**

#### The Cube

The cubignons stand on top of a Rubik'®s cube frame.

- A cube has six sides, each of them with 9 squares
- The nine squares have the same colour
- The central square colour of each side is the reference used for all the colour side
- The cubignon on the central square remain at this position whatever the rotation

#### The Cubignon

Le cubignon is a tiny cube to glue on a square of the cube side. There are two kinds of cubignons

- The cubignon **LaK** is an hollow cavity
- The cubignon **PiK** is an hollow cavity with a knob at its bottom

**PiK** et **LaK**, both of them are 3D printed in three heights of 3mm, 6mm and 9mm..

#### Surface of cubignons

Each cube sides own a total of 9 cubignons **PiK** or of 9 cubignons **LaK**. The outline position of various cubignons heights allows to shape of two surfaces type.

#### **THE CONVEX SURFACE**

- A *central* small cubignon of height 3mm, the *side* - between the 4 corners - a medium

cubignon of height 6mm and at each *corners* there is a tall cubignon of height 9mm

#### **THE CONCAVE SURFACE**

- A *central* tall cubignon of height 9mm, the *side* - between the 4 corners - medium cubignon of height 6mm and at each *corners* there is a tall cubignon of height 3mm

#### Glue for Cubignon

There is a grand total of 54 3D printed cubignons, the heated glue iron is a practical way to glue the cubignons on the cube.

#### Paint my Cubignon

Some cubignon's side are selected for painting with the colour of the cube center side square :

- The cubignon *central* : paint all its sides
- The cubignon *corner* : the both sides located inside toward the central cubignon
- The cubignon *side* : only the side in front of the central cubignon

# **Uvuk Cube**

#### Sides vues

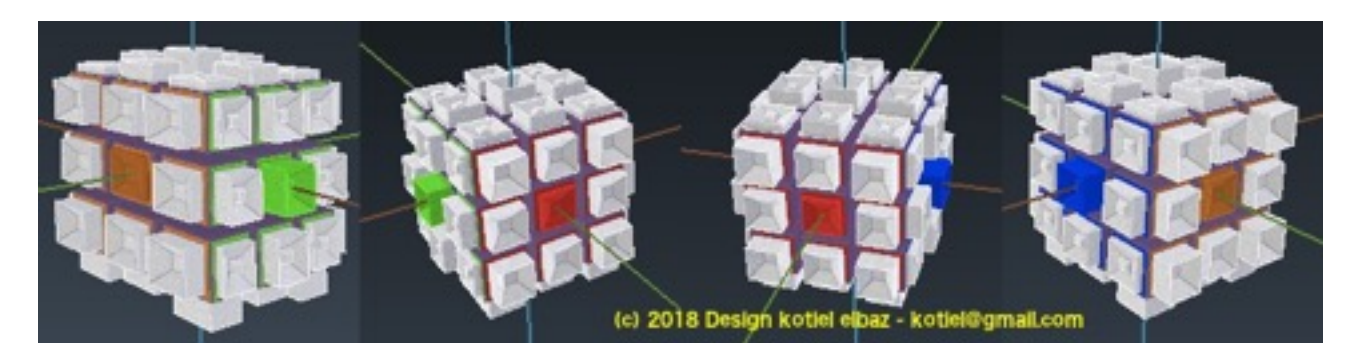

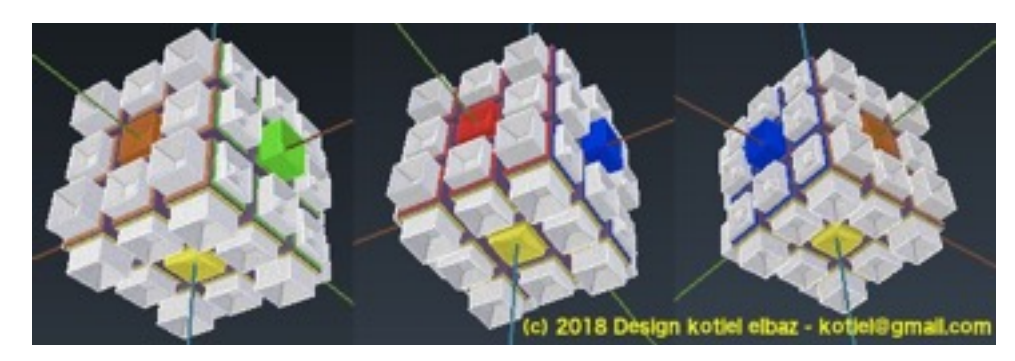

### Cubignons **PiK** and **Lak**, 3mm, 6mm and 9mm

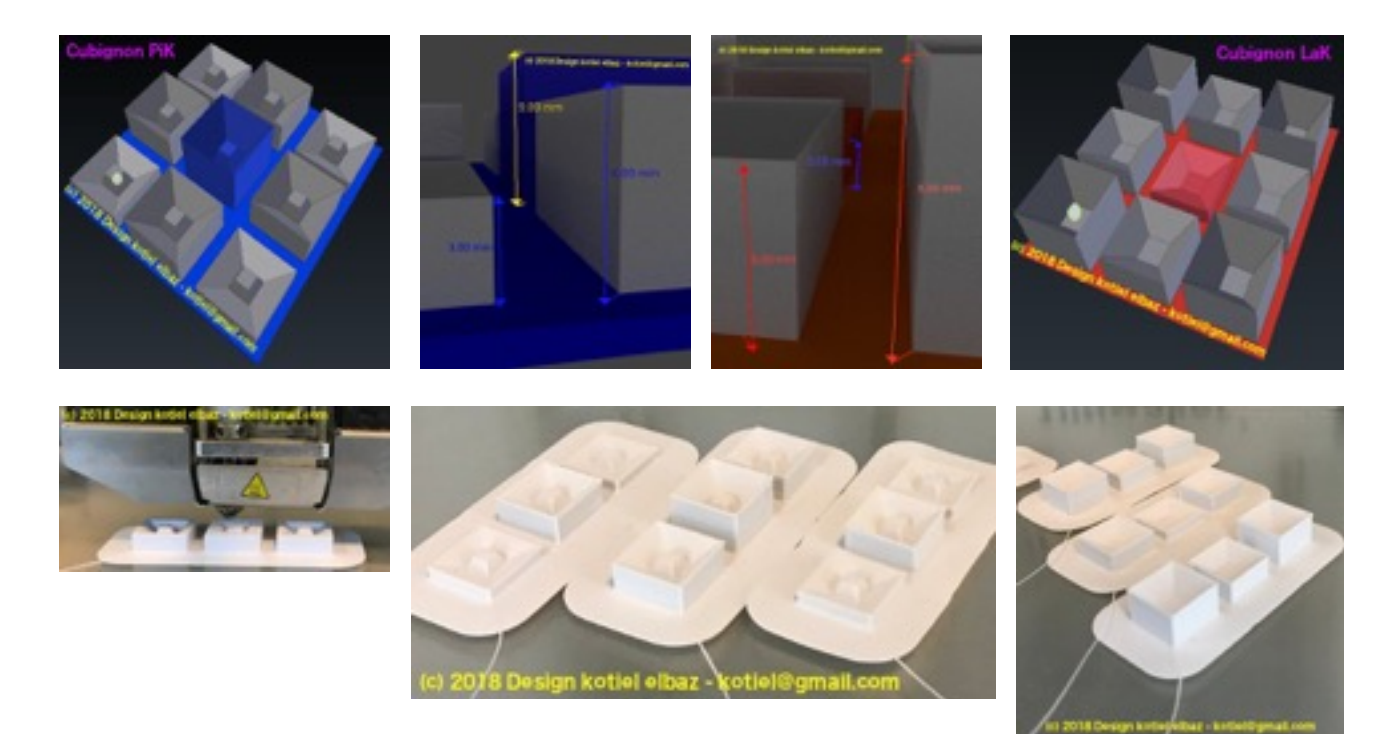

# **Uvuk Surface**

#### Concave Side

The center one is a 9mm height. On the right, left, above and below (cross) from the central cubignon, it's a 6mm height cubignon - 4 of them.

On all the 4 corners, the cubignons height is a 3mm.

#### Convex Side

The center one is a 3mm height.

On the right, left, above and below (cross) from the central cubignon, it's a 6mm height cubignon - 4 of them.

On all the 4 corners, the cubignons height is a 9mm.

#### Convex and Concave Surface

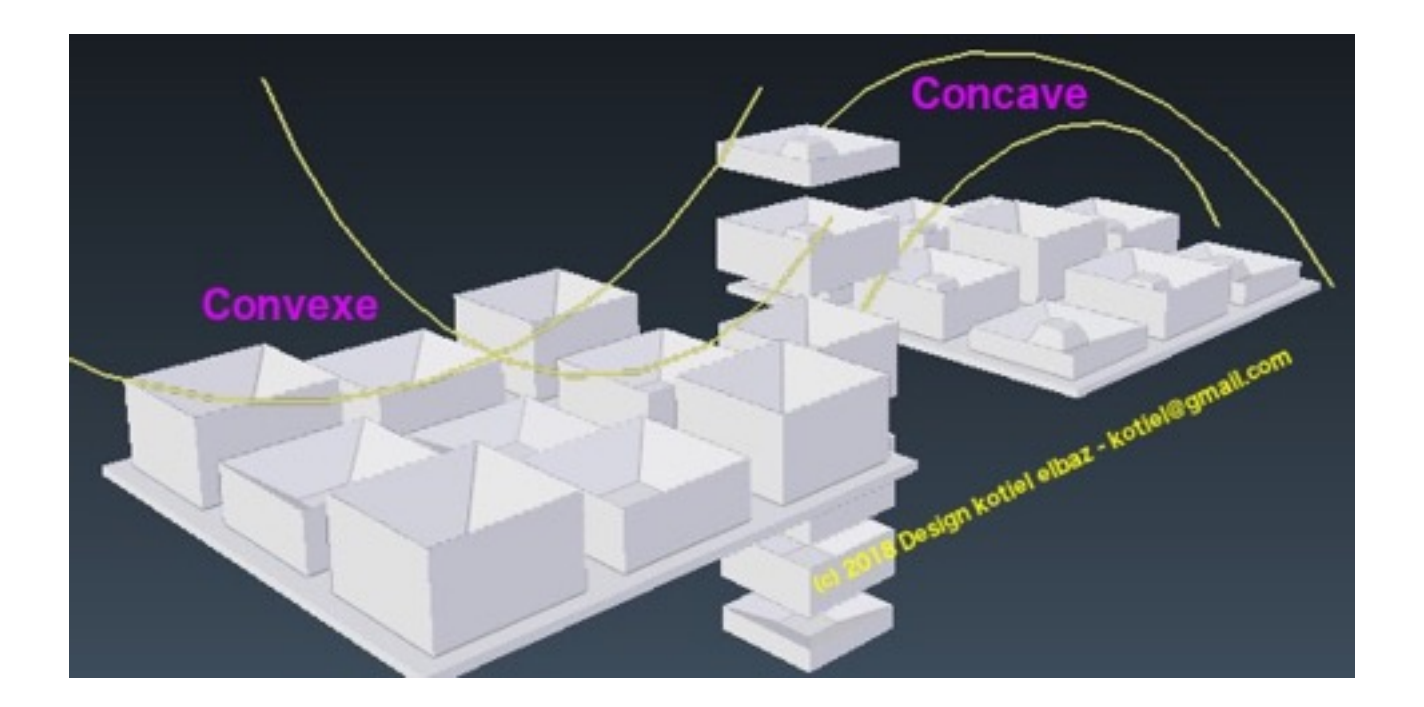

### Assemblage UvuK

#### 3D prints to build

- 3 concave surfaces of **PiK** cubignons
- 3 convex surfaces of **LaK** cubignons

#### Glue the cubignons to

- Red, yellow, orange cube sides to form a convex surface of **LaK** cubignons
- Blue, white and green cube sides to form a concave surface of **PiK** cubignons

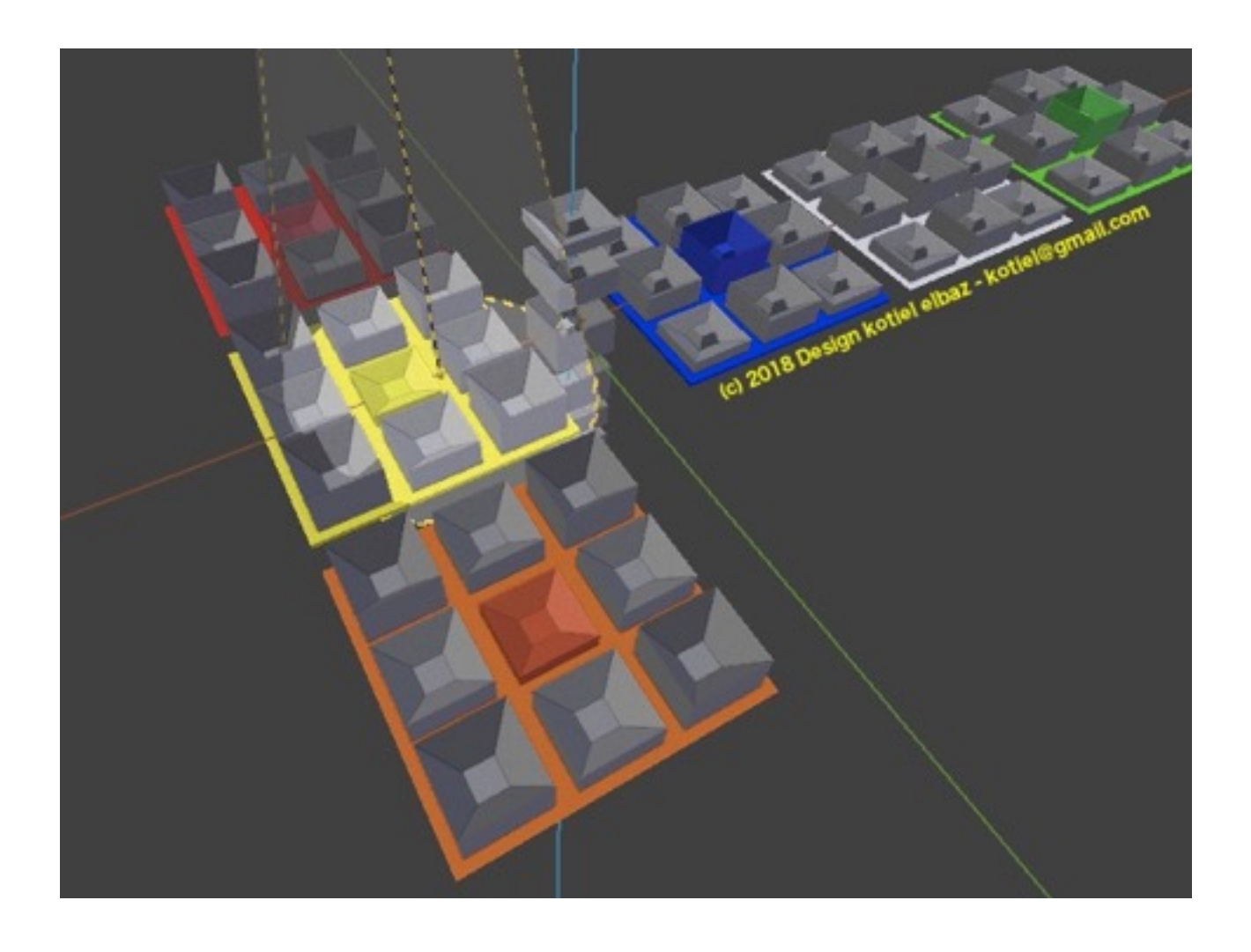

# **Re-do Uvuk**

The aim behind **UvuK**, first to be able to move back all the cubignons to their reference position. The cubignons outline over concave and convex surfaces is designed also to be able to put them back using only your fingers tips.

**UvuK** got 3 concave sides of **PiK** and 3 convex sides of **LaK** :

- The front side (red) and the back side (orange) are convex of **LaK**
- The left (green) and the right (blue) are concave of **PiK**
- The top (white) is concave of **PiK** and the bottom (yellow) is convex of **LaK**

### **UvuK**

**Uvuk** has 6 sides, each sides are sliced in 9 squares.

Each sides central square is attached to the end of an horizontal axe.

The formula below describes the list of rotation with direction left/right or forward/backward, they allow you step by step to move the cubignons around.

Holding **UvuK** in front of you :

- the front and back sides rotate right and left

- the left and right sides rotate forward or backward

- the top and bottom sides rotate right and left

The start position is a center **LaK** cubignon at the bottom, a center **LaK** cubignon in front and a center **PiK** cubignon on top - same as the red side in front of you.

#### *Central*, *Corner*, *Side*

The *corner* : with three squares, each of them belonging to an adjacent **UvuK** sides - 6 of them. The *side square* : the side square has two cubignons, each of them belonging to an adjacent **UvuK** side - 4 of them per cube side.

A *side square* is between two corners - a cross of 4 cubignons *side square* is around a *central* cubignon.

**UvuK**, on each of the cube sides, there is a center cubignon **PiK** or **LaK,** of a height 3mm or 9mm.

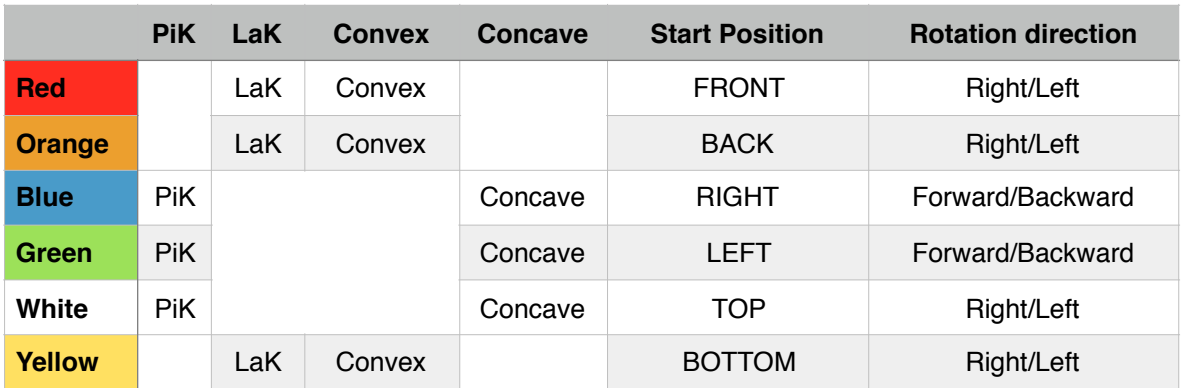

#### List of Surfaces

Exemple : pivot the right side by one step backward : sideRight.backward

### **The formules**

#### Step I - Top Side

Randomly scramble all the cubignons over **UvuK**. The following formula help you to put them back to their original position. For this first step, we arrange the cubignons on a top side. Actually for the first step, do it on your own - it's a good exercise to train the visual and tactile memory.

The starting position is with **UvuK** in front of you, a center cubignon **LaK** in front (red), a center cubignon **LaK** at the bottom (yellow) and a center cubignon **PiK** on top (white).

For the first top side :

- Set the four corners in position - 4 **PiK** 3mm cubignons as it's a concave top side

 - Set the 4 sides square between the four corners - one annoying situation, it's a top cubignon at a position on the bottom side (yellow) - courage, find the solution by yourself

 - As the corners and the sides square are in positions, next is the colour side band around the top side - Use the central cubignon of an adjacent side to know which colour to choose

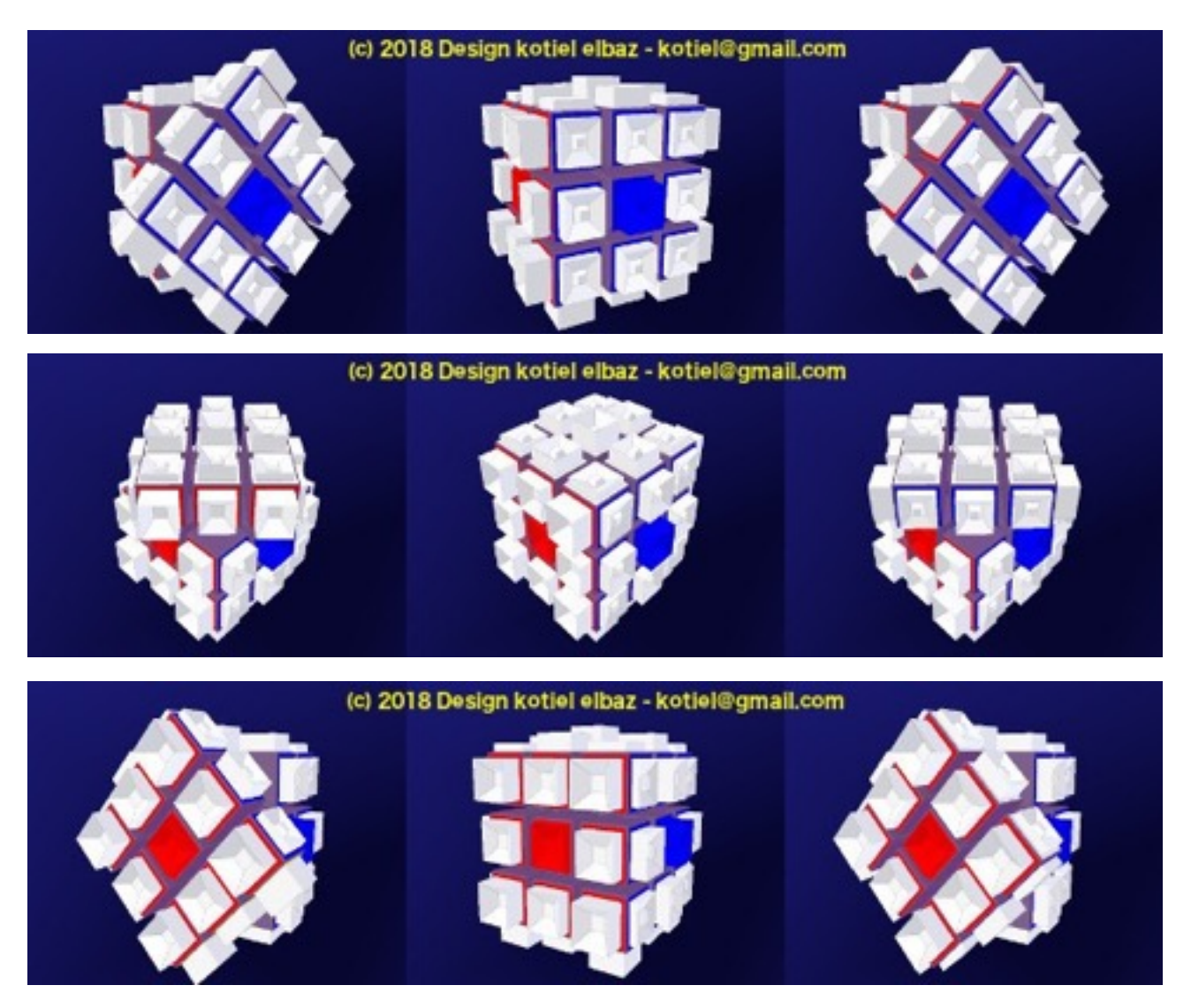

#### Step II - Center Row

The **Uvuk** central row has 4 central cubignons and 4 side square cubignons - This formula is used to complete one **UvuK** surface at a time - where the center row belongs.

Sometime, a cubignon in position has a wrong orientation. Then, apply F01 or F02 on any bottom cubignons and then use it again (F01 or F02) to move up the correct one in position. F01 allow you to move one cubignon from the bottom row toward the right, and F02 toward the left middle row.

### **F01 - F02 - Center row**

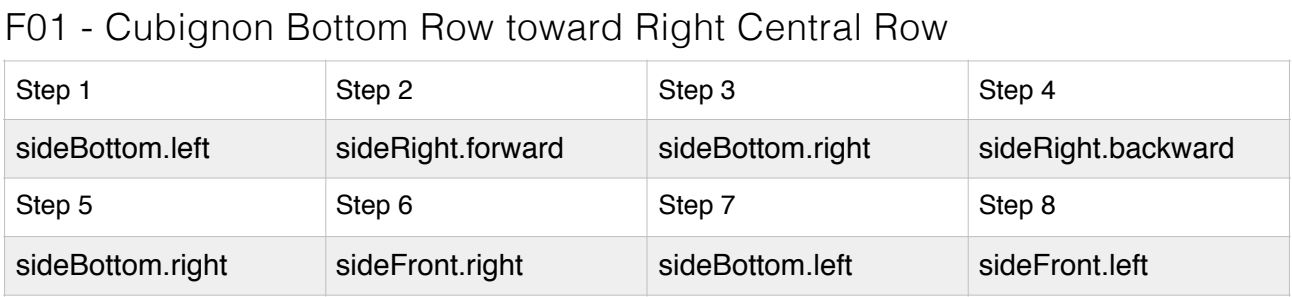

#### F02 - Cubignon Bottom Row toward Left central Row

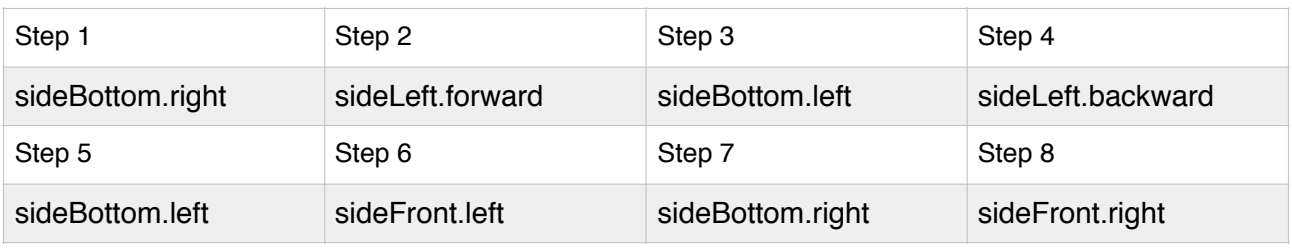

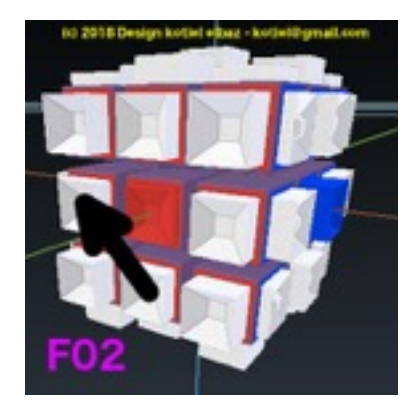

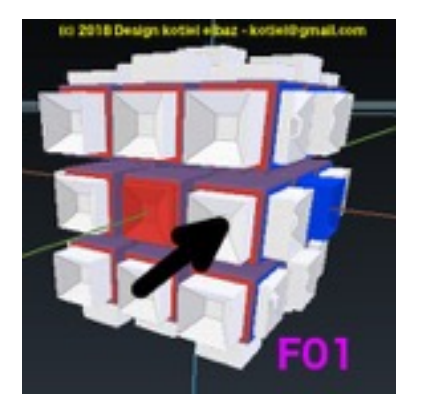

#### Etape III - Difficult Part

Please position **Uvuk** sunny side up, the **LaK** convex surface (yellow) on top

### **F03 - Position Cross**

 A cross like of side square cubignons to position around the central one. The focus is on the orientation at the top, the side row colour order is done at the next step.

F03 formula is orientating only half of the cross at a time - to achieve it, F03 is done multiple times.

As soon as you get two cubignons orientated on the top, position them at the top left - as on the picture below, then apply F03 again.

#### F03 - Position cross

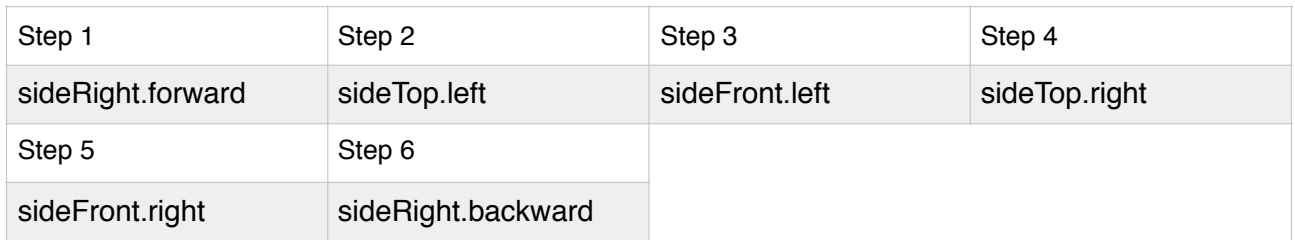

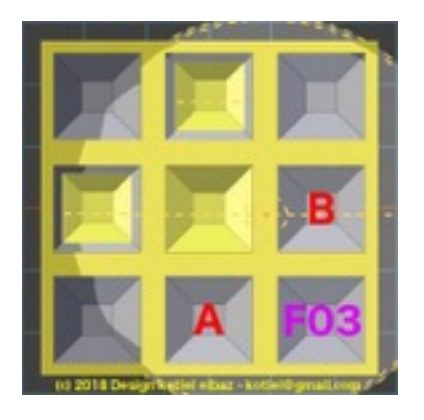

## **F04 - F05 - Orientation Cross**

The top four cubignons around the center are now in position. The formula F04 and F05 aligns their sides row to match their adjacent sides.

The formula F04 and F05 rotates only 3 cubignons at a time - the picture below.

The left cubignon remains in its position after using F04 or F05. Turn only the top **UvuK** side to select a start position - multiple start positions are usually possible, experience helps to select the best right start position. Sometimes, you need to apply F04 or F05 only to get a start position then apply F04 or F05 again.

At the end of this step, a full cross is in position with the sides aligned to their adjacente one. Learn the formula F04 and F05 by heart ;).

#### F04 - Circular rotation, top cubignon to the right

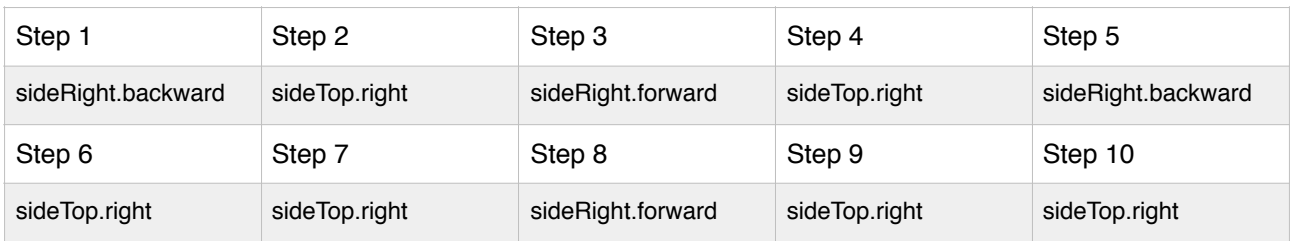

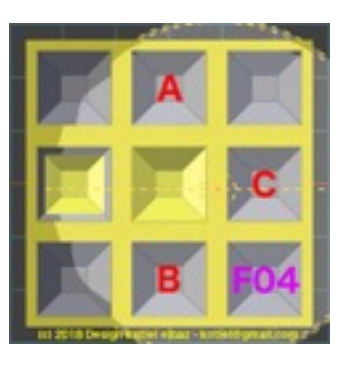

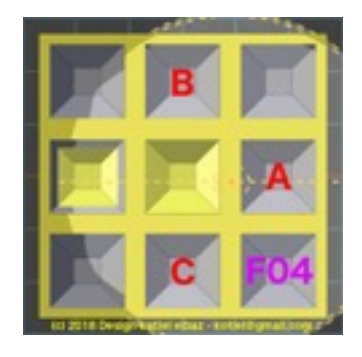

#### F05 - Circular rotation, the top cubignon to bellow

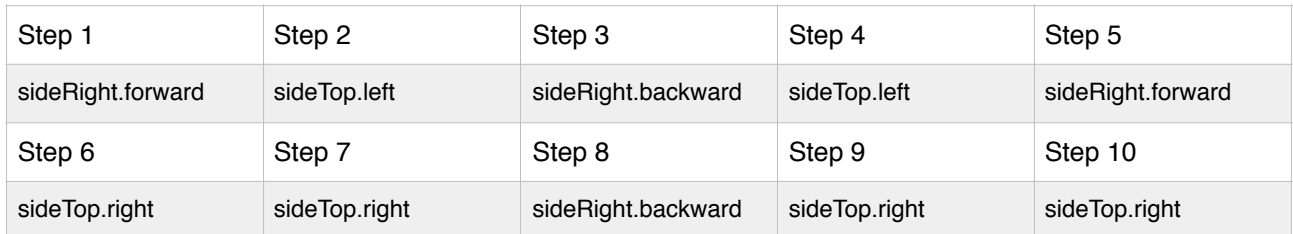

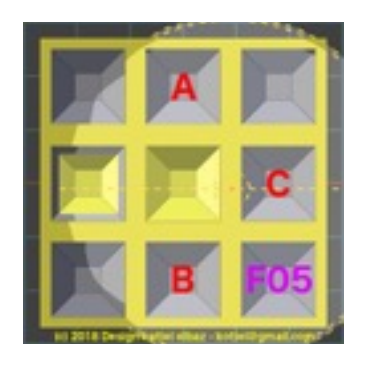

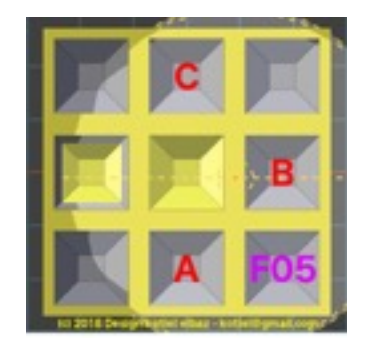

### **F06 - Position Corner**

This step moves the corners at their correct position - without turning the top side, first locate if one of the four corners is in the right position. If one is in position, then by orienting **Uvuk,** position the corner at the top left - picture below.

The orientation of the three sides square of the cubignon corner is done with the last next formula.

Use the F06 formula to rotate the three remaining corners, as many times as required until all the corners are in their position.

When at the beginning, there is not a single corners in the correct position, then apply F06 until it happens. Once you get one corner in position - the orientation is done at the next step - then oriente **UvuK** to have it at the top left position. Apply F06 again until all the corners are at their correct position.

F06 rotates only the corners A, B and C while the corner on the top left remain in position.

#### F06 - Circular rotation, corners to the right

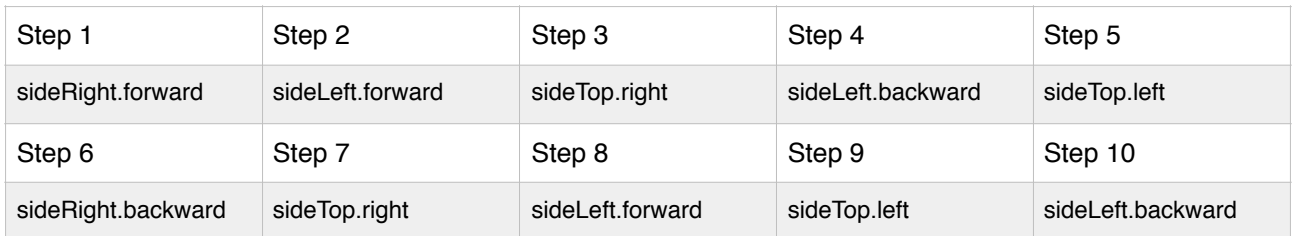

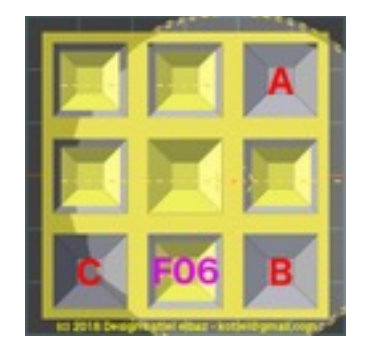

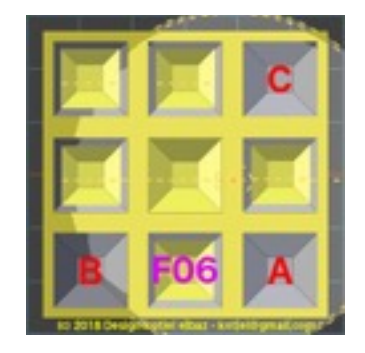

## **F07 - Orientation Corners**

Great the last step, the previous formula F04 followed by F05 are re-used.

At this step, the top **UvuK** side has all its sides square cubignons in position, the corners are in position and it only remain the corners' orientation to complete **UvuK** original cubignons positions. Using the formula F04 followed by the F05, it rotates the position A, B and C of the front side, while at the same time on the backside, the position D, E and F also rotate.

Set on your left, the sides square at corner A/B/C and D/E/F positions before using F04, this by orientating **UvuK,** without turning a cube side.

Once, in position as on F07a picture, apply the previous formula F04 and right away without moving **UvuK** at the end of F04, then apply the steps of the formula F05.

The others corners sides are also moving to their definitive position.

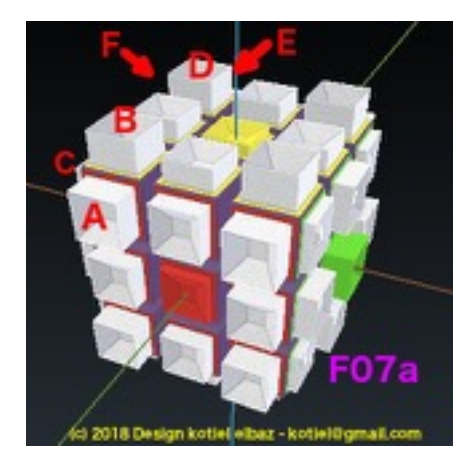

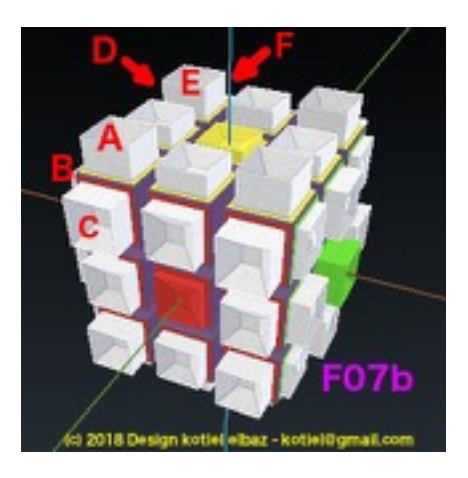

# **Files list**

### Blender 3D

**UvuK** and the cubignons **PiK** et **LaK** models are designed with Blender 3D software.

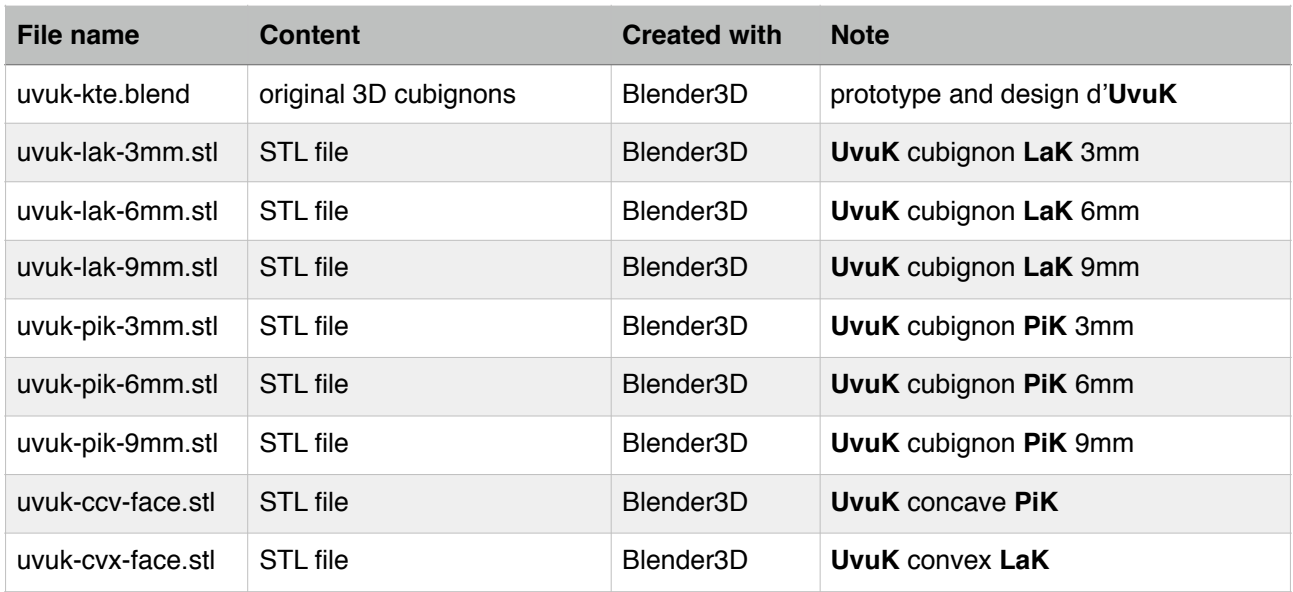

### CURA

The gcode file for the cubignons are generated with the 3D printer software CURA.

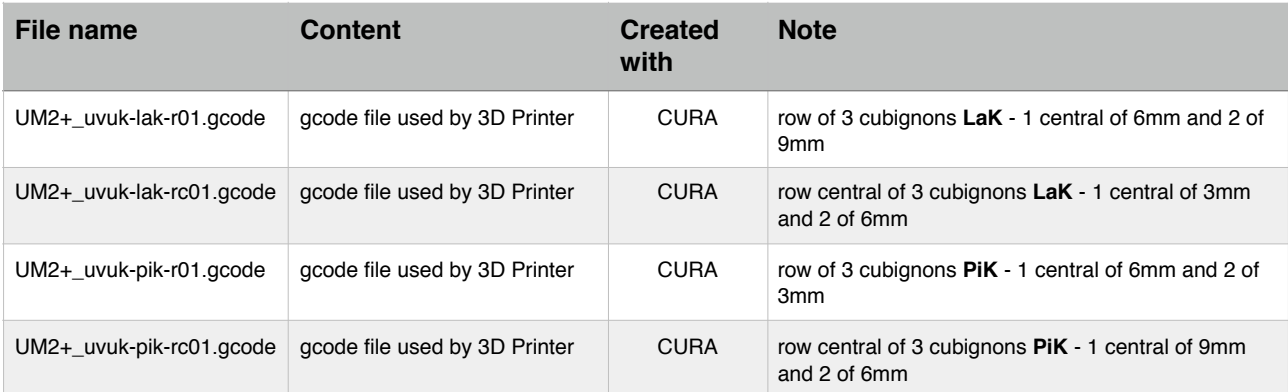

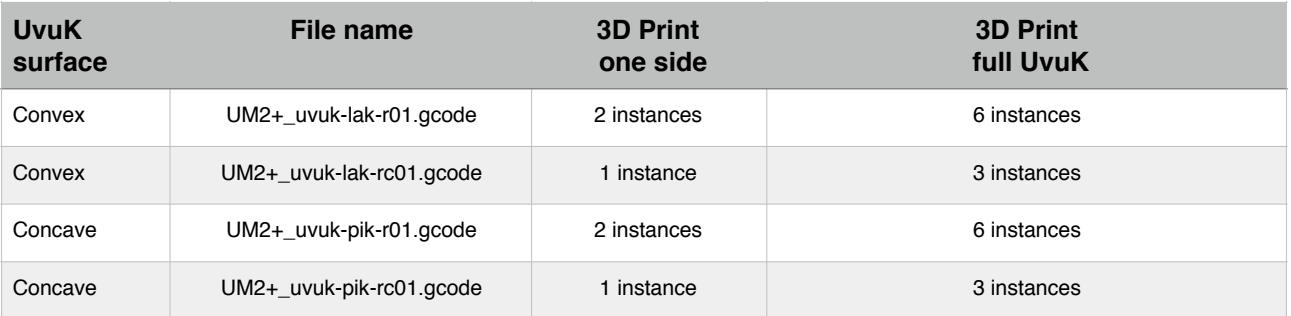

# **Ambush**

- The cubignons are 3D printed on 3 by 3 stand, a scissor is good enough to separate them.
- The default colour for the cubignon is white. However, if more than one drop, it's difficult to find out where to put them back. My choice is to paint only some cubignon's sides.
- To glue the cubignons on the cube, an iron glue is convenient. A fair amount of glue on the cubignon side achieves a good result - a super-glue like is recommended for an intensive **UvuK** usage. More glue means more difficult to remove … also with 54 cubignons to go, watch your mistakes.
- While re-doing **UvuK**, when the cubignons position looks like to be blocking a first formula then use the formula to move it out from a wrong position, and then apply the same or another formula to put back the right cubignon in position.
- At rest, UvuK loves to smile red side in front, and its yellow foot on the ground ;).

# **Software**

Software Blender 3D : [blender.org](http://blender.org) 3D Printer Ultimaker 2+ with software CURA : [ultimaker.org](http://ultimaker.org)

# **UvuK License**

license CC (BY) (SA) (NC) Creative Commons, Attribution, Share-alike, Non-commercial

June, 1st - 2018

Bon Courage, Kotiel Elbaz

**Instagram** @uvukcube #uvukcube **Email** uvukcube@gmail.com